## **EDA\_GetSessionId**

Funkcia vráti identifikátor aktuálnej [session.](https://doc.ipesoft.com/pages/viewpage.action?pageId=42703108#Intern�fungovanieEDAServera-session)

## **Deklarácia**

```
%EDA_GetSessionId(
INT out _sessionId
)
```
## **Parametre**

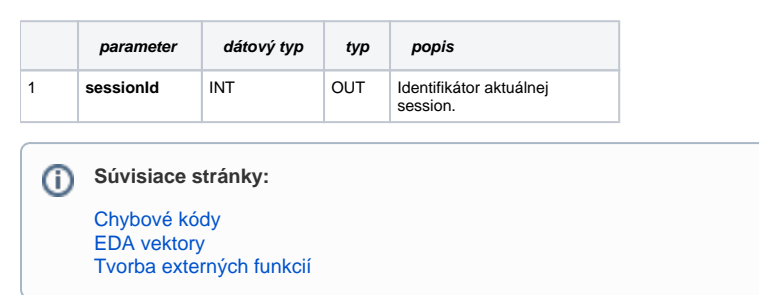